## **SIP-**

SIP- :

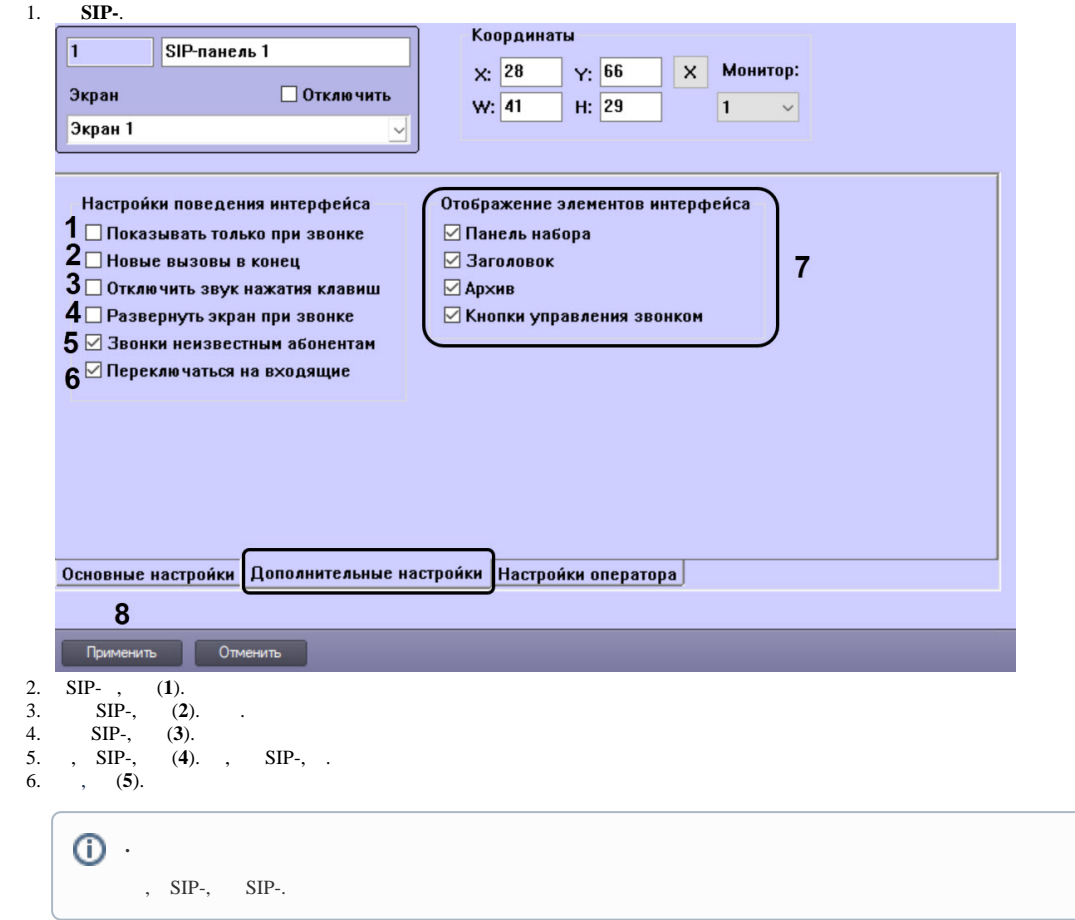

- 7. SIP- , (**6**). . , .
- 8.  $\text{SIP}-(7)$  ( $\text{SIP}$ -).
- 9. (**8**).

SIP- .